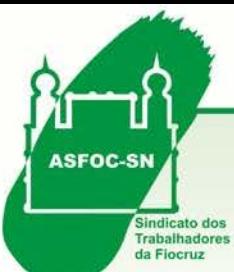

## **INFORME JURÍDICO ESPECIAL IMPOSTO DE RENDA ‐ 28,86%**

**08/03/2013**

A todos os associados.

As ações movidas pelo Sindicato na justiça através dos escritórios de advocacia contratados, representando os interesses de seus associados, são constantemente acompanhadas pelo Jurídico que disponibiliza, no site do Sindicato, as informações de atualização e respectivos andamentos dos processos. Para acessar, eis os procedimentos:

- 1. siga o link: <http://www.asfoc.fiocruz.br/servicos/assistencia/lista.htm> ou copie esse endereço para o seu navegador de internet;
- 2. na tela que se abre, selecione a opção "**Andamento das Ações Judiciais**";

3. selecione o processo de seu interesse e acesse as informações contidas no informe específico.

Outras informações da área jurídica também estão disponíveis na página do Sindicato. Para acessar, navegue até a página da ASFOC e, na aba "*Serviços*", selecione "*Assistência Jurídica*".

Departamento Jurídico da ASFOC‐SN

**Assunto abordado neste Informativo especial:**

**Orientação sobre declaração do IR para o 2º grupo de beneficiários do processo dos 28,86%: processo originário nº: 0023279‐22.1995.4.02.5101 (nº antigo: 95.0023279‐0) ‐ 12ª Vara Federal do Rio de Janeiro**

A ASFOC‐SN esteve na Caixa Econômica Federal – CEF, na Justiça Federal e no Plantão Fiscal da Receita Federal para buscar informações sobre a declaração do Importo de Renda, exercício 2017, onde recebemos as seguintes informações a respeito dos pagamentos dos RPV's – Requisições de Pequeno Valor que foram liberados pela 12ª Vara Federal do Rio de Janeiro, no processo nº 002327922.1995.4.02.5101.

**As informações de preenchimento a seguir somente se aplicam aos associados que tiveram retenção de Imposto de Renda – IR do valor recebido de RPV's – Requisições de Pequeno Valor, e ainda, tiveram a indicação da fonte pagadora identificada com o CNPJ, expressos no comprovante de Levantamento judicial.**

**Para quem recebeu a partir de janeiro/2018 a declaração de imposto de renda somente deverá ser feita ano que vem (2019).**

De acordo com a informação prestada pelo funcionário da Receita Federal, a orientação de preenchimento da declaração se baseia na Instrução Normativa RFB nº 1794 de 23/02/2018, que trata das informações a serem passadas no imposto de renda pessoa física (IRPF).

Após o preenchimento dos dados de qualificação (nome, CPF, título de leitor, endereço etc.) abra o programa e, no lado direito da tela, clique em **Rendimentos Recebidos Acumuladamente** (veja a imagem abaixo)

Rendimentos Recebidos Acumuladamente

**ASFOC-SN** 

Sindicato dos Servidores de Ciência, Tecnologia, Produção e Inovação em Saúde Pública Av. Brasil, 4365, Manguinhos - RJ - Cep: 21040-360 Tel.: (21) 2598-4231 / 2564-5248 /2564-5720 - Fax.: 2290-2858 www.asfoc.fiocruz.br - e-mail: secretaria@asfoc.fiocruz.br ou jornalismo@asfoc.fiocruz.br

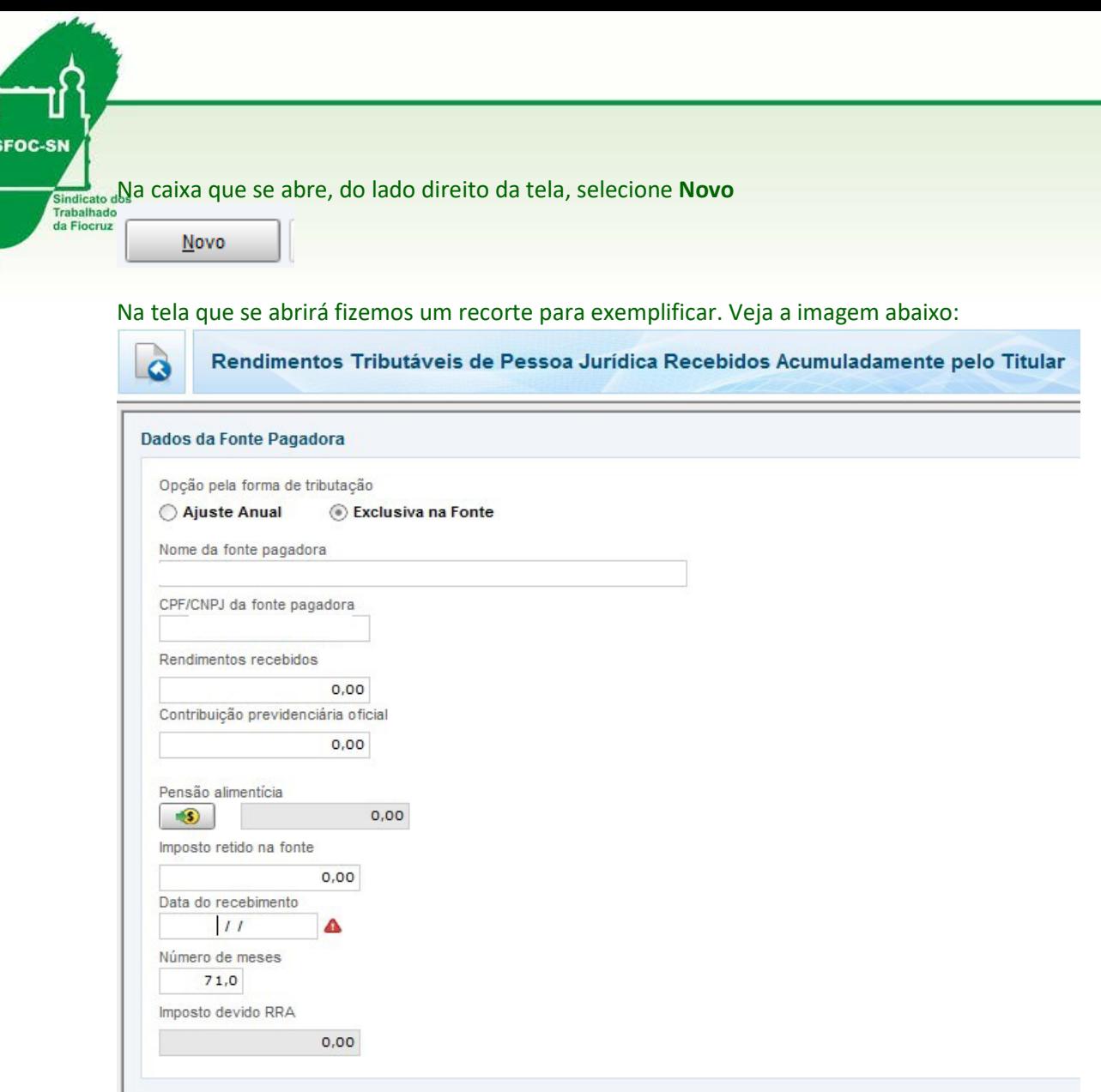

É importantíssimo que o declarante selecione a **opção pela forma de tributação como Exclusiva na Fonte** para poder declarar os valores que tenham sua base de pagamentos caracterizados em anos anteriores e que teriam tributação exclusiva na fonte, no mês do crédito ou pagamento, ou seja, na data em que deveria ter acontecido seu pagamento. Você precisará preencher os seguintes campos:

- 1. **Nome da fonte pagadora**: Inserir exatamente conforme consta no documento de recebimento
- 2. **CNPJ da fonte pagadora**: Inserir exatamente conforme consta no documento de recebimento
- 3. A informação do valor no campo **Rendimentos Recebidos** é o que consta no documento de recebimento.
- 4. **Contribuição previdenciária oficial**: às fls.1312 do processo, consta um parecer técnico informando ao juízo que na base utilizada para confecção dos cálculos já houve a dedução do PSS devido, cujo percentual incidente foi de 11%. Esta informação foi ratificada pela AGU às fls.1408 e 1812 afirmando que o PSS já foi deduzido na elaboração dos cálculos, na sua origem, logo não é necessário informar valor.
- 5. **Imposto retido na fonte**: é o valor que consta no documento de recebimento.

## **ASFOC-SN**

Sindicato dos Servidores de Ciência, Tecnologia, Produção e Inovação em Saúde Pública Av. Brasil, 4365, Manguinhos - RJ - Cep: 21040-360 Tel.: (21) 2598-4231 / 2564-5248 /2564-5720 - Fax.: 2290-2858 www.asfoc.fiocruz.br - e-mail: secretaria@asfoc.fiocruz.br ou jornalismo@asfoc.fiocruz.br

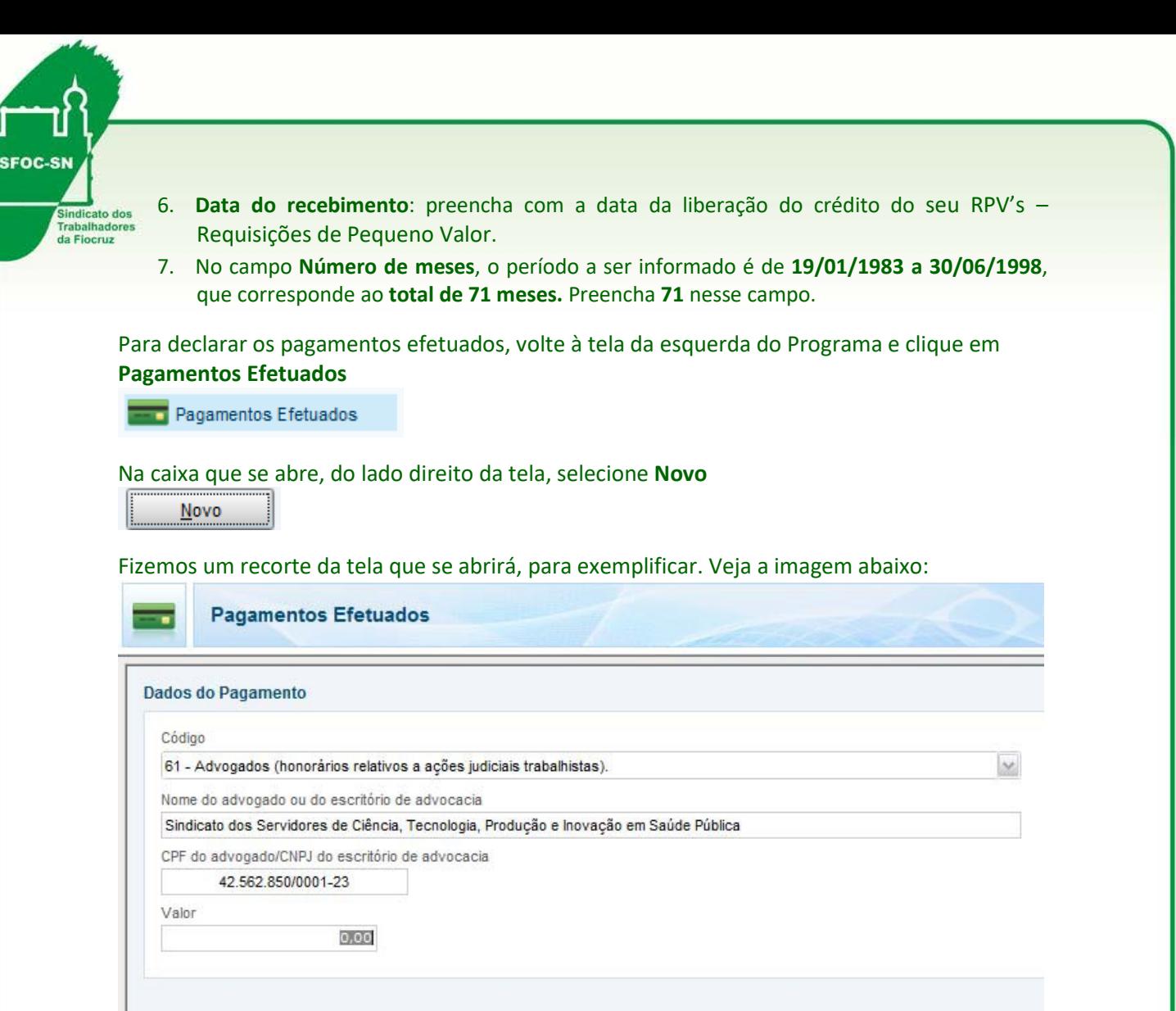

Selecione o Código 61 - Advogados (honorários relativos a ações judiciais trabalhistas) e preencha os dados com as informações do boleto pago em favor do da ASFOC‐SN (Sindicato dos Servidores de Ciência, Tecnologia, Produção e Inovação em Saúde Pública ‐ CNPJ/MF 42.562.850/0001‐23) relativamente aos honorários advocatícios. Ao final do preenchimento completado, clique em OK.

Para mais informações, envie um email para - [atendimentojuridico@asfoc.fiocruz.br](mailto:atendimentojuridico@asfoc.fiocruz.br) ou ligue 2598‐4231 Ramal 214.

## **ASFOC-SN**

Sindicato dos Servidores de Ciência, Tecnologia, Produção e Inovação em Saúde Pública Av. Brasil, 4365, Manguinhos - RJ - Cep: 21040-360 Tel.: (21) 2598-4231 / 2564-5248 /2564-5720 - Fax.: 2290-2858 www.asfoc.fiocruz.br - e-mail: secretaria@asfoc.fiocruz.br ou jornalismo@asfoc.fiocruz.br